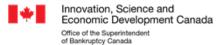

## **Financial Goal-Setting Tool**

Select and prioritize your top three **post-insolvency** financial goals and fill in the blanks with your personal goal information. If you cannot find three goals from the list which are important to you, create your own, but make sure they are SMART (Specific, Measurable, Achievable, Relevant, and Timebound)!

Bring your top three financial goals to your in-person counselling session. You will discuss your financial goals and set a plan to achieve them with your counsellor.

| Priority |                        | F               | inancial Goals      | S              |                                 |
|----------|------------------------|-----------------|---------------------|----------------|---------------------------------|
|          | Open a bank account    | by              |                     |                |                                 |
|          |                        | select o        | late                |                |                                 |
|          | Set up a savings accou | •               |                     |                |                                 |
|          |                        |                 | ct date             |                |                                 |
|          | Set up automatic payr  |                 |                     | by             | •                               |
|          |                        |                 | insert expense      |                |                                 |
|          | Set up an automatic n  |                 |                     |                | gs account by                   |
|          | and a state to         | •               | insert amoun        | t              |                                 |
|          | select date            |                 | h a sin tua alsin s | all may ave as |                                 |
|          | Select a record keepir | ig method and i | begin tracking      | all my exper   | ises                            |
|          | select date            | •               |                     |                |                                 |
|          | Increase my income b   | v \$ ev         | /Arv                | through        |                                 |
|          | by                     |                 | insert period       | _              | insert method increasing income |
|          | select date            | •               | msere period        |                |                                 |
|          | Reduce                 | every           | b                   | y \$           | by                              |
|          | insert expense         | •               | insert period       | insert amoun   | t select date                   |
|          | Save \$ every          | sc              | I have \$           |                |                                 |
|          | insert amount          | insert period   | insert an           | nount          | insert goal                     |
|          | by                     |                 |                     |                |                                 |
|          | select date            |                 |                     |                |                                 |
|          | Save \$ every          |                 | · ·                 |                |                                 |
|          | insert amount          | insert period   | insert ar           | nount          | insert goal                     |
|          | by<br>select date      | •               |                     |                |                                 |
|          | Save \$ every          |                 | a l bayo ¢          | for            |                                 |
|          | insert amount          |                 |                     |                | innert and                      |
|          | by                     | moert period    | iiiselt dii         | TOUTE          | insert goal                     |
|          | select date            | •               |                     |                |                                 |
|          |                        |                 |                     |                |                                 |

## **Create your own SMART Financial Goals**

| Priority | Financial Goa | als         |
|----------|---------------|-------------|
|          |               | by          |
|          | insert goal   | select date |
|          |               | by          |
|          | insert goal   | select date |
|          |               | by          |
|          | insert goal   | select date |

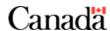